# Package 'ktweedie'

October 15, 2023

Title 'Tweedie' Compound Poisson Model in the Reproducing Kernel Hilbert Space

Version 1.0.3

Date 2023-10-14

Description Kernel-based 'Tweedie' compound Poisson gamma model using high-dimensional predictors for the analyses of zero-inflated response variables. The package features built-in estimation, prediction and cross-validation tools and supports choice of different kernel functions. For more details, please see Yi Lian, Archer Yi Yang, Boxiang Wang, Peng Shi & Robert William Platt (2023) [<doi:10.1080/00401706.2022.2156615>](https://doi.org/10.1080/00401706.2022.2156615).

License GPL-3

Encoding UTF-8

RoxygenNote 7.2.3

**Depends** methods,  $R$  ( $>= 3.5.0$ )

Suggests knitr, rmarkdown, tweedie

LazyData true

VignetteBuilder knitr

NeedsCompilation yes

Author Yi Lian [aut, cre], Archer Yi Yang [aut, cph], Boxiang Wang [aut], Peng Shi [aut], Robert W. Platt [aut]

Maintainer Yi Lian <yi.lian@mail.mcgill.ca>

Repository CRAN

Date/Publication 2023-10-14 22:32:43 UTC

# R topics documented:

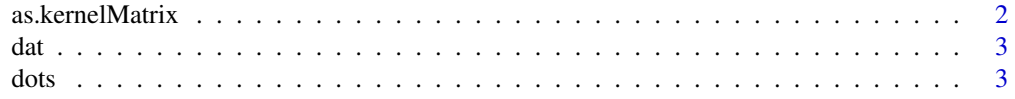

#### <span id="page-1-0"></span>2 as.kernelMatrix

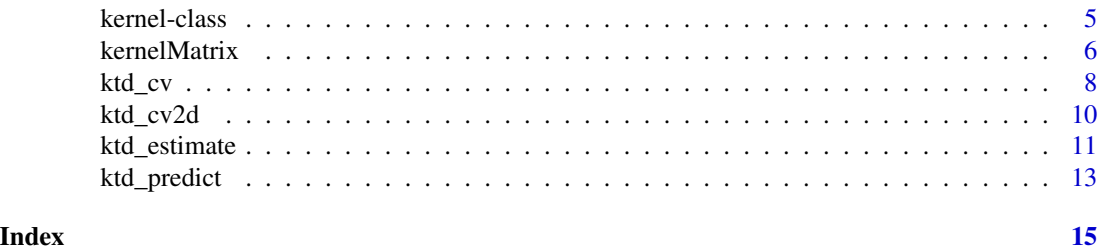

as.kernelMatrix *Assing kernelMatrix class to matrix objects*

#### Description

as. kernelMatrix in package KERE can be used to coerce the kernelMatrix class to matrix objects representing a kernel matrix. These matrices can then be used with the kernelMatrix interfaces which most of the functions in KERE support.

#### Usage

## S4 method for signature 'matrix' as.kernelMatrix(x, center = FALSE)

#### Arguments

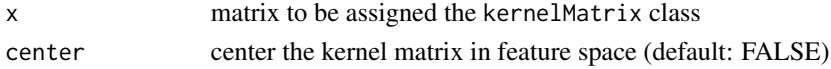

#### Author(s)

Alexandros Karatzoglou <alexandros.karatzoglou@ci.tuwien.ac.at>

#### See Also

[kernelMatrix](#page-5-1), [dots](#page-2-1)

#### Examples

```
## Create toy data
x \le rbind(matrix(rnorm(10),,2),matrix(rnorm(10,mean=3),,2))
y <- matrix(c(rep(1,5),rep(-1,5)))
```
### Use as.kernelMatrix to label the cov. matrix as a kernel matrix ### which is eq. to using a linear kernel

```
K <- as.kernelMatrix(crossprod(t(x)))
```
<span id="page-2-0"></span>

#### Description

A simulated dataset with covariate matrix x of size 30 x 5 and an outcome vector y of length 30.

#### Usage

data(dat)

#### Format

A list with 2 items:

- x Covariate matrix
- y Outcome vector

#### Details

x is generated from standard normal distribution. y is generated from Tweedie distribution with mean equal to  $\exp(\sin(x) \% * \% (6, -4, 0, 0, 0))$ . Only the first two variables are associated with the outcome.

<span id="page-2-1"></span>dots *Kernel Functions*

#### <span id="page-2-2"></span>**Description**

The kernel generating functions provided in KERE. The Gaussian RBF kernel  $k(x, x') = \exp(-\sigma ||x - x'||^2)$ The Polynomial kernel  $k(x, x') = (scale < x, x' > +offset)$ <sup>degree</sup> The Linear kernel  $k(x, x') = \langle x, x' \rangle$ The Hyperbolic tangent kernel  $k(x, x') = \tanh(scale < x, x' > +offset)$ The Laplacian kernel  $k(x, x') = \exp(-\sigma ||x - x'||)$ The Bessel kernel  $k(x, x') = (-Bessel_{(\nu+1)}^n \sigma ||x - x'||^2)$ The ANOVA RBF kernel  $k(x, x') = \sum_{1 \leq i_1, \ldots, i_D \leq N} \prod_{d=1}^D k(x_{id}, x'_{id})$  where k(x,x) is a Gaussian RBF kernel. The Spline kernel  $\prod_{d=1}^{D} 1 + x_i x_j + x_i x_j min(x_i, x_j) - \frac{x_i + x_j}{2} min(x_i, x_j)^2 + \frac{min(x_i, x_j)^3}{3}$  $\frac{x_i,x_j}{3}$ 

#### Usage

```
rbfdot(sigma = 1)polydot(degree = 1, scale = 1, offset = 1)tanhdot(scale = 1, offset = 1)vanilladot()
laplacedot(sigma = 1)
besseldot(sigma = 1, order = 1, degree = 1)
anovadot(sigma = 1, degree = 1)
```
splinedot()

#### Arguments

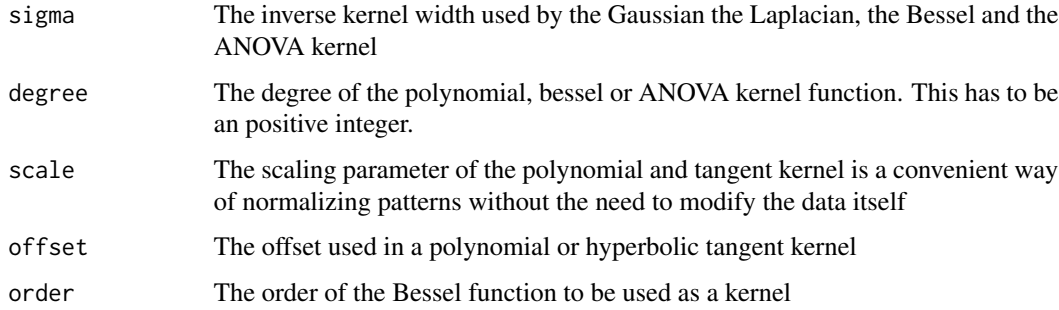

#### Details

The kernel generating functions are used to initialize a kernel function which calculates the dot (inner) product between two feature vectors in a Hilbert Space. These functions can be passed as a kernel argument on almost all functions in **KERE**(e.g., ksvm, kpca etc).

Although using one of the existing kernel functions as a kernel argument in various functions in KERE has the advantage that optimized code is used to calculate various kernel expressions, any other function implementing a dot product of class kernel can also be used as a kernel argument. This allows the user to use, test and develop special kernels for a given data set or algorithm.

#### Value

Return an S4 object of class kernel which extents the function class. The resulting function implements the given kernel calculating the inner (dot) product between two vectors.

kpar a list containing the kernel parameters (hyperparameters) used.

The kernel parameters can be accessed by the kpar function.

#### <span id="page-4-0"></span>kernel-class 5

#### **Note**

If the offset in the Polynomial kernel is set to 0, we obtain homogeneous polynomial kernels, for positive values, we have inhomogeneous kernels. Note that for negative values the kernel does not satisfy Mercer's condition and thus the optimizers may fail.

In the Hyperbolic tangent kernel if the offset is negative the likelihood of obtaining a kernel matrix that is not positive definite is much higher (since then even some diagonal elements may be negative), hence if this kernel has to be used, the offset should always be positive. Note, however, that this is no guarantee that the kernel will be positive.

#### Author(s)

Alexandros Karatzoglou <alexandros.karatzoglou@ci.tuwien.ac.at>

#### See Also

[kernelMatrix](#page-5-1) , [kernelMult](#page-5-2), [kernelPol](#page-5-2)

#### Examples

```
rbfkernel <- rbfdot(sigma = 0.1)
rbfkernel
kpar(rbfkernel)
## create two vectors
x \leq -rnorm(10)y \le - rnorm(10)## calculate dot product
rbfkernel(x,y)
```
kernel-class *Class "kernel" "rbfkernel" "polykernel", "tanhkernel", "vanillakernel"*

#### **Description**

The built-in kernel classes in KERE

#### Objects from the Class

Objects can be created by calls of the form new("rbfkernel"), new{"polykernel"}, new{"tanhkernel"}, new{"vanillakernel"}, new{"anovakernel"}, new{"besselkernel"}, new{"laplacekernel"}, new{"splinekernel"} or by calling the rbfdot, polydot, tanhdot, vanilladot, anovadot, besseldot, laplacedot, splinedot functions etc..

#### <span id="page-5-0"></span>**Slots**

.Data: Object of class "function" containing the kernel function kpar: Object of class "list" containing the kernel parameters

#### Extends

Class "kernel", directly. Class "function", by class "kernel".

#### Methods

**kernelMatrix** signature(kernel = "rbfkernel",  $x =$  "matrix"): computes the kernel matrix

- **kernelMult** signature(kernel = "rbfkernel",  $x =$  "matrix"): computes the quadratic kernel expression
- **kernelPol** signature(kernel = "rbfkernel",  $x =$  "matrix"): computes the kernel expansion
- **kernelFast** signature(kernel = "rbfkernel",  $x =$  "matrix"), a: computes parts or the full kernel matrix, mainly used in kernel algorithms where columns of the kernel matrix are computed per invocation

#### Author(s)

Alexandros Karatzoglou <alexandros.karatzoglou@ci.tuwien.ac.at>

#### See Also

[dots](#page-2-1)

#### Examples

rbfkernel  $\leq$ - rbfdot(sigma = 0.1) rbfkernel is(rbfkernel) kpar(rbfkernel)

<span id="page-5-1"></span>kernelMatrix *Kernel Matrix functions*

#### <span id="page-5-2"></span>**Description**

kernelMatrix calculates the kernel matrix  $K_{ij} = k(x_i, x_j)$  or  $K_{ij} = k(x_i, y_j)$ . kernelPol computes the quadratic kernel expression  $H = z_i z_j k(x_i, x_j)$ ,  $H = z_i k_j k(x_i, y_j)$ . kernelMult calculates the kernel expansion  $f(x_i) = \sum_{i=1}^{m} z_i k(x_i, x_j)$ kernelFast computes the kernel matrix, identical to kernelMatrix, except that it also requires the

squared norm of the first argument as additional input, useful in iterative kernel matrix calculations.

#### kernelMatrix 7

#### Usage

```
## S4 method for signature 'kernel'
kernelMatrix(kernel, x, y = NULL)
## S4 method for signature 'kernel'
kernelPol(kernel, x, y = NULL, z, k = NULL)
## S4 method for signature 'kernel'
kernelMult(kernel, x, y = NULL, z, blocksize = 256)
## S4 method for signature 'kernel'
```
## Arguments

kernelFast(kernel, x, y, a)

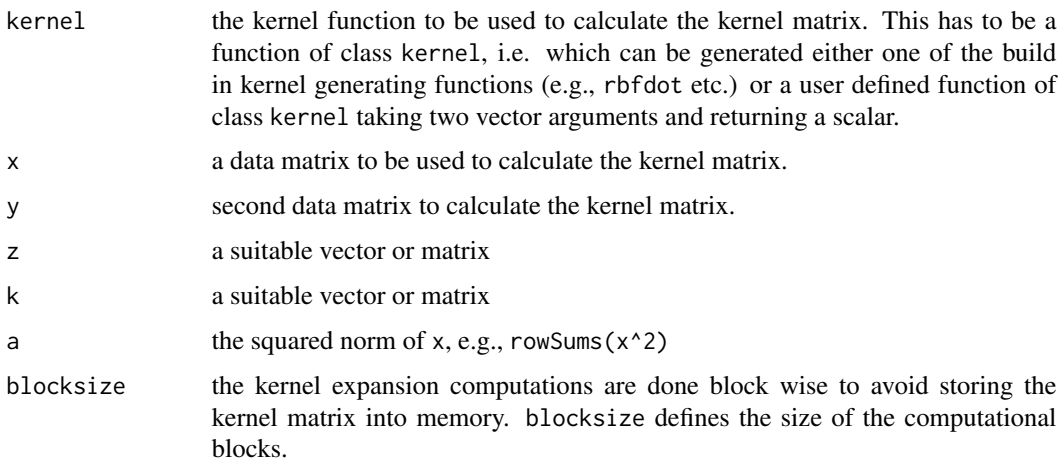

#### Details

Common functions used during kernel based computations.

The kernel parameter can be set to any function, of class kernel, which computes the inner product in feature space between two vector arguments. **KERE** provides the most popular kernel functions which can be initialized by using the following functions:

- rbfdot Radial Basis kernel function
- polydot Polynomial kernel function
- vanilladot Linear kernel function
- tanhdot Hyperbolic tangent kernel function
- laplacedot Laplacian kernel function
- besseldot Bessel kernel function
- anovadot ANOVA RBF kernel function
- splinedot the Spline kernel

#### <span id="page-7-0"></span>(see example.)

kernelFast is mainly used in situations where columns of the kernel matrix are computed per invocation. In these cases, evaluating the norm of each row-entry over and over again would cause significant computational overhead.

#### Value

kernelMatrix returns a symmetric diagonal semi-definite matrix. kernelPol returns a matrix. kernelMult usually returns a one-column matrix.

#### Author(s)

Alexandros Karatzoglou <alexandros.karatzoglou@ci.tuwien.ac.at>

#### See Also

[rbfdot](#page-2-2), [polydot](#page-2-2), [tanhdot](#page-2-2), [vanilladot](#page-2-2)

#### Examples

```
## use the spam data
x <- matrix(rnorm(10*10),10,10)
## initialize kernel function
rbf \leftarrow rbfdot(sigma = 0.05)rbf
## calculate kernel matrix
kernelMatrix(rbf, x)
y <- matrix(rnorm(10*1),10,1)
## calculate the quadratic kernel expression
kernelPol(rbf, x, ,y)
## calculate the kernel expansion
kernelMult(rbf, x, ,y)
```
<span id="page-7-1"></span>ktd\_cv *Cross validation for tuning the regularization coefficient in the kernel Tweedie model*

#### Description

ktd\_cv() performs cross-validation to determine the optimal regularization coefficient of the ktweedie model.

#### <span id="page-8-0"></span>ktd\_cv 9

#### Usage

ktd\_cv(x, y, kern, lambda, nfolds = 5, rho = 1.5, loss = "LL", ...)

#### Arguments

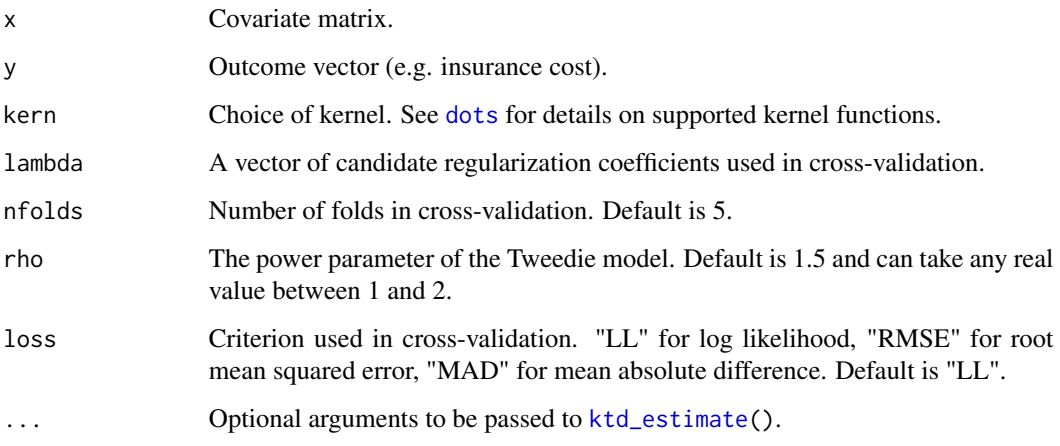

#### Details

ktd\_cv() is a built-in wrapper for cross-validation for the choice of regularization coefficient.

#### Value

A list of two items.

- 1. LL or RMSE or MAD: a vector of validation error based on the user-specified loss, named by the corresponding lambda values;
- 2. Best\_lambda: the lambda value in the pair that generates the best loss;

#### See Also

[ktd\\_cv2d](#page-9-1), [ktd\\_estimate](#page-10-1), [ktd\\_predict](#page-12-1)

#### Examples

```
# Provide a sequence of candidate values to the argument lambda.
# ktd_cv() will perform cross-validation to determine which is the best.
\left(\begin{array}{cc} cv1d <- &ktd_cv(x = dat\ x, y = dat\y,
                  kern = rbfdot(sigma = 1e-8),
                  lambda = 10^(-8:-1),
                  nfolds = 5))
```
<span id="page-9-1"></span><span id="page-9-0"></span>

#### Description

ktd\_cv2d() performs 2-dimensional random search from user-specified ranges to determine the optimal pair of regularization coefficient and kernel parameter of the ktweedie model.

#### Usage

```
ktd_cv2d(
  x,
  y,
  kernfunc,
  lambda,
  sigma,
  ncoefs,
  nfolds = 5,
  rho = 1.5,
  loss = "LL",...
\mathcal{L}
```
### Arguments

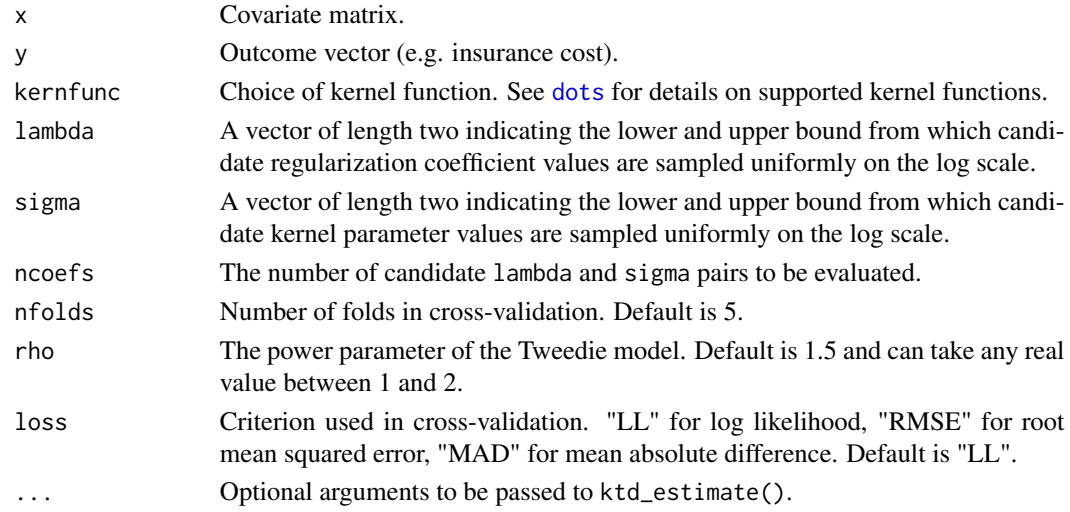

#### Details

ktd\_cv2d() is a built-in wrapper for 2D random search for the regularization coefficient and kernel parameter. For kernel functions with greater than one parameters, ktd\_cv2d() supports the tuning of the first one.

#### <span id="page-10-0"></span>ktd\_estimate 11

#### Value

A list of three items.

- 1. LL or RMSE or MAD: a vector of validation error based on the user-specified loss, named by the corresponding lambda and sigma values;
- 2. Best lambda: the lambda value in the pair that generates the best loss;
- 3. Best\_sigma: the sigma value in the pair that generates the best loss.

#### See Also

[ktd\\_cv](#page-7-1), [ktd\\_estimate](#page-10-1), [ktd\\_predict](#page-12-1)

#### Examples

```
### Cross-validation
# Provide the kernel function name (e.g. rbfdot) to the argument kernfunc,
# NOT the kernel function object, e.g. rbfdot(sigma = 1).
# Provide ranges where the candidate lambdas and sigmas are drawn from
# to the arguments lambda and sigma.
# The number of pairs of candidates to select from is specified by ncoefs.
\zeta cv2d \zeta- ktd_cv2d(x = dat$x, y = dat$y,
                   kernfunc = rbfdot,
                   lambda = c(1e-3, 1e0),
                   signa = c(1e-3, 1e0),
                   ncoefs = 10))
### Followed by fitting
fit \le ktd_estimate(x = dat$x, y = dat$y,
                    kern = rbfdot(sigma = cv2d$Best_sigma),
                    lam1 = cv2d$Best_lambda)
```
<span id="page-10-1"></span>ktd\_estimate *Estimate kernel Tweedie model coefficients*

#### Description

ktd\_estimate() estimates the coefficients of the kernel Tweedie model ktweedie and the sparse kernel Tweedie model sktweedie. The log of the expected Tweedie mean is modeled by a function in the reproducing kernel Hilbert space. The sktweedie has an integrated feature selection component that induces sparsity by applying weights on the features and penalizing the weights.

### Usage

```
ktd_estimate(
  x,
  y,
  kern,
  lam1,
  rho = 1.5,
```

```
ftol = 1e-08,
 partol = 1e-08,
  abstol = 0,
 maxit = 1e+06,
  sparsity = FALSE,
  lam2 = 0,
  innerpartol = 1e-06,
  innermaxit = 1e+06,verbose = FALSE
)
```
#### Arguments

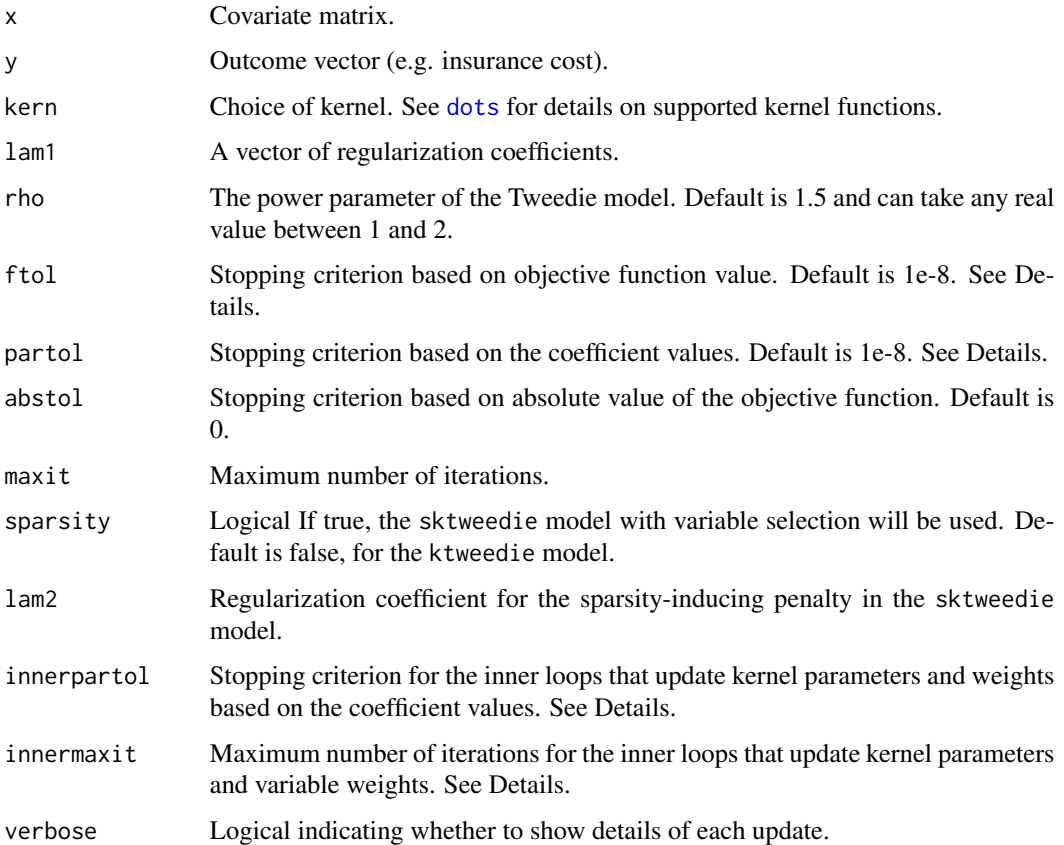

#### Details

ktd\_estimate() stops when the absolute difference between the objective function values of the last two updates is smaller than ftol, or the sum of absolute differences between the coefficients of the last two updates is smaller than partol, or the objective function values is below abstol, before maxit is reached. For the sktweedie model, there are inner loops for the update of kernel regression coefficients and regularization weights. The innerpartol and innermaxit arguments are the counterparts of partol and maxit for the inner loops.

<span id="page-11-0"></span>

#### <span id="page-12-0"></span>ktd\_predict 13

#### Value

A list of three items.

- 1. estimates: a list containing the final objective function values and kernel Tweedie regression coefficients for each lam1.
- 2. data: stores the inputs, including the predictor matrix, the kernel function used in the fitting and lam1.
- 3. sparsity: a logical variable indicating whether the ktweedie or sktweedie is fitted.

#### See Also

[ktd\\_cv](#page-7-1), [ktd\\_cv2d](#page-9-1), [ktd\\_predict](#page-12-1), [rbfdot](#page-2-2)

#### Examples

```
###### ktweedie ######
# Provide a sequence of candidate values to the argument lam1.
# Provide a kernel object to the argument kern.
lam1.seq <- c(1e-5, 1e-4, 1e-3, 1e-2, 1e-1, 1e0, 1e1)
fit.ktd \le ktd_estimate(x = dat$x, y = dat$y,
                        kern = rbfdot(sigma = 1e-8),
                        lam1 = lam1.seq)###### sktweedie ######
# Set sparsity to TRUE and a lam2 to control the level of sparsity
# Decrease lam2 if "WARNING: All weights are zero..."
fit.sktd \le ktd_estimate(x = dat$x,
                         y = \text{dat}\kern = rbfdot(sigma = 0.1),
                         lam1 = 5,
                         sparsity = TRUE,
                         lam2 = 1)# variables with fitted weight equal to 0 are not selected
```
<span id="page-12-1"></span>ktd\_predict *Predict outcome using fitted kernel Tweedie model*

#### **Description**

ktd\_predict() predicts the outcome with fitted ktweedie or sktweedie model at the user supplied new data.

#### Usage

```
ktd_predict(model, newdata, which.lam1 = 1, type = "link")
```
#### <span id="page-13-0"></span>Arguments

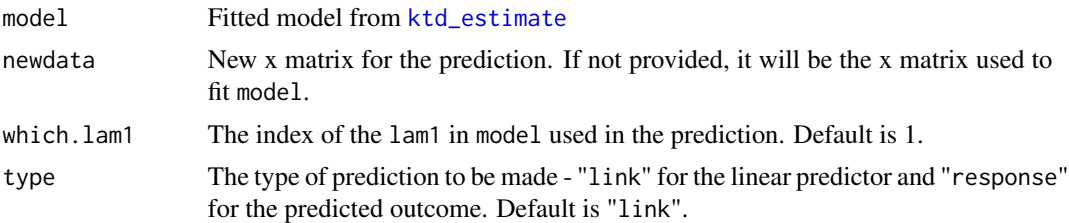

#### Details

ktd\_predict() uses the fitted model from [ktd\\_estimate](#page-10-1) to estimate the mean outcome for new data points.

#### Value

A list named prediction containing the vector of predicted outcomes.

#### See Also

[ktd\\_estimate](#page-10-1), [ktd\\_cv](#page-7-1), [ktd\\_cv2d](#page-9-1)

#### Examples

```
# Fit a ktweedie model
fit \le ktd_estimate(x = dat$x, y = dat$y,
                    kern = rbfdot(sigma = 1e-6),
                    lam1 = 10^(-5:1))# Generate newx at which predictions are to be made.
# The newdata should have the same dimension as the original trainig data.
newx \leq matrix(rnorm(10 \star ncol(dat$x)), nrow = 10)
pred <- ktd_predict(model = fit, newdata = newx,
                    which.lam1 = 3, type = "link")
```
# <span id="page-14-0"></span>**Index**

∗ algebra kernelMatrix, [6](#page-5-0) ∗ array kernelMatrix, [6](#page-5-0) ∗ classes kernel-class, [5](#page-4-0) ∗ datasets dat, [3](#page-2-0) ∗ methods as.kernelMatrix, [2](#page-1-0) ∗ symbolmath dots, [3](#page-2-0)

```
anovadot (dots), 3
anovakernel-class (kernel-class), 5
as.kernelMatrix, 2
as.kernelMatrix,matrix-method
        (as.kernelMatrix), 2
as.kernelMatrix-methods
        (as.kernelMatrix), 2
```

```
besseldot (dots), 3
besselkernel-class (kernel-class), 5
```
dat, [3](#page-2-0) dots, *[2](#page-1-0)*, [3,](#page-2-0) *[6](#page-5-0)*, *[9,](#page-8-0) [10](#page-9-0)*, *[12](#page-11-0)*

fourierdot *(*dots*)*, [3](#page-2-0) fourierkernel-class *(*kernel-class*)*, [5](#page-4-0)

kernel-class, [5](#page-4-0) kernelFast *(*kernelMatrix*)*, [6](#page-5-0) kernelFast,anovakernel-method *(*kernelMatrix*)*, [6](#page-5-0) kernelFast,besselkernel-method *(*kernelMatrix*)*, [6](#page-5-0) kernelFast,kernel-method *(*kernelMatrix*)*, [6](#page-5-0) kernelFast,laplacekernel-method *(*kernelMatrix*)*, [6](#page-5-0)

kernelFast,polykernel-method *(*kernelMatrix*)*, [6](#page-5-0) kernelFast,rbfkernel-method *(*kernelMatrix*)*, [6](#page-5-0) kernelFast,splinekernel-method *(*kernelMatrix*)*, [6](#page-5-0) kernelFast, tanhkernel-method *(*kernelMatrix*)*, [6](#page-5-0) kernelFast,vanillakernel-method *(*kernelMatrix*)*, [6](#page-5-0) kernelMatrix, *[2](#page-1-0)*, *[5](#page-4-0)*, [6](#page-5-0) kernelMatrix,anovakernel-method *(*kernelMatrix*)*, [6](#page-5-0) kernelMatrix,besselkernel-method *(*kernelMatrix*)*, [6](#page-5-0) kernelMatrix,kernel-method *(*kernelMatrix*)*, [6](#page-5-0) kernelMatrix,laplacekernel-method *(*kernelMatrix*)*, [6](#page-5-0) kernelMatrix,polykernel-method *(*kernelMatrix*)*, [6](#page-5-0) kernelMatrix,rbfkernel-method *(*kernelMatrix*)*, [6](#page-5-0) kernelMatrix,splinekernel-method *(*kernelMatrix*)*, [6](#page-5-0) kernelMatrix,tanhkernel-method *(*kernelMatrix*)*, [6](#page-5-0) kernelMatrix,vanillakernel-method *(*kernelMatrix*)*, [6](#page-5-0) kernelMatrix-class *(*as.kernelMatrix*)*, [2](#page-1-0) kernelMult, *[5](#page-4-0)* kernelMult *(*kernelMatrix*)*, [6](#page-5-0) kernelMult,anovakernel,ANY-method *(*kernelMatrix*)*, [6](#page-5-0) kernelMult,besselkernel,ANY-method *(*kernelMatrix*)*, [6](#page-5-0) kernelMult,character,kernelMatrix-method *(*kernelMatrix*)*, [6](#page-5-0) kernelMult,kernel-method

*(*kernelMatrix*)*, [6](#page-5-0) kernelMult,laplacekernel,ANY-method *(*kernelMatrix*)*, [6](#page-5-0) kernelMult,polykernel,ANY-method *(*kernelMatrix*)*, [6](#page-5-0) kernelMult,rbfkernel,ANY-method *(*kernelMatrix*)*, [6](#page-5-0) kernelMult,splinekernel,ANY-method *(*kernelMatrix*)*, [6](#page-5-0) kernelMult,tanhkernel,ANY-method *(*kernelMatrix*)*, [6](#page-5-0) kernelMult,vanillakernel,ANY-method *(*kernelMatrix*)*, [6](#page-5-0) kernelPol, *[5](#page-4-0)* kernelPol *(*kernelMatrix*)*, [6](#page-5-0) kernelPol,anovakernel-method *(*kernelMatrix*)*, [6](#page-5-0) kernelPol,besselkernel-method *(*kernelMatrix*)*, [6](#page-5-0) kernelPol,kernel-method *(*kernelMatrix*)*, [6](#page-5-0) kernelPol,laplacekernel-method *(*kernelMatrix*)*, [6](#page-5-0) kernelPol,polykernel-method *(*kernelMatrix*)*, [6](#page-5-0) kernelPol,rbfkernel-method *(*kernelMatrix*)*, [6](#page-5-0) kernelPol,splinekernel-method *(*kernelMatrix*)*, [6](#page-5-0) kernelPol,tanhkernel-method *(*kernelMatrix*)*, [6](#page-5-0) kernelPol,vanillakernel-method *(*kernelMatrix*)*, [6](#page-5-0) kernels *(*dots*)*, [3](#page-2-0) kfunction *(*dots*)*, [3](#page-2-0) kfunction-class *(*kernel-class*)*, [5](#page-4-0) kpar *(*dots*)*, [3](#page-2-0) kpar,kernel-method *(*kernel-class*)*, [5](#page-4-0) ktd\_cv, [8,](#page-7-0) *[11](#page-10-0)*, *[13,](#page-12-0) [14](#page-13-0)* ktd\_cv2d, *[9](#page-8-0)*, [10,](#page-9-0) *[13,](#page-12-0) [14](#page-13-0)* ktd\_estimate, *[9](#page-8-0)*, *[11](#page-10-0)*, [11,](#page-10-0) *[14](#page-13-0)* ktd\_predict, *[9](#page-8-0)*, *[11](#page-10-0)*, *[13](#page-12-0)*, [13](#page-12-0)

laplacedot *(*dots*)*, [3](#page-2-0) laplacekernel-class *(*kernel-class*)*, [5](#page-4-0)

polydot, *[8](#page-7-0)* polydot *(*dots*)*, [3](#page-2-0) polykernel-class *(*kernel-class*)*, [5](#page-4-0) rbfdot, *[8](#page-7-0)*, *[13](#page-12-0)* rbfdot *(*dots*)*, [3](#page-2-0) rbfkernel-class *(*kernel-class*)*, [5](#page-4-0)

show,kernel-method *(*dots*)*, [3](#page-2-0) splinedot *(*dots*)*, [3](#page-2-0) splinekernel-class *(*kernel-class*)*, [5](#page-4-0)

tanhdot, *[8](#page-7-0)* tanhdot *(*dots*)*, [3](#page-2-0) tanhkernel-class *(*kernel-class*)*, [5](#page-4-0)

vanilladot, *[8](#page-7-0)* vanilladot *(*dots*)*, [3](#page-2-0) vanillakernel-class *(*kernel-class*)*, [5](#page-4-0)